# **LINE-A Function Reference**

## **\$A000 - Initialize**

Return pointers to the **Line-A** variable structures.

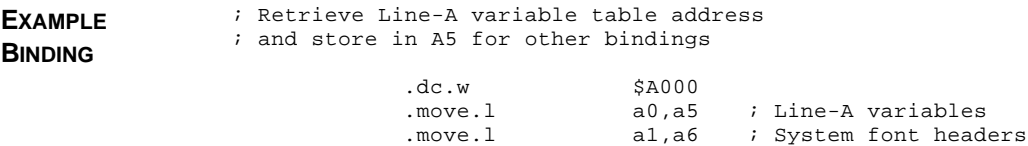

**RETURN VALUE** The initialize function returns the following information:

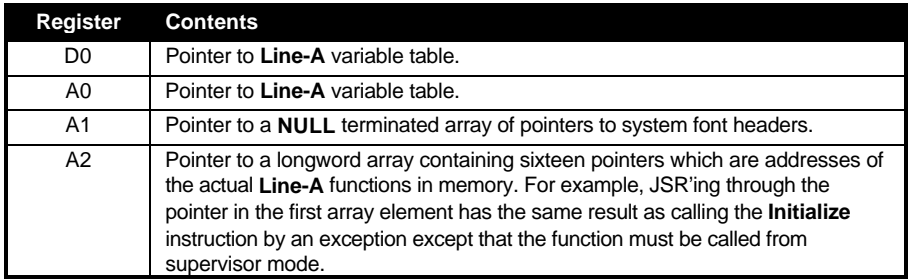

**COMMENTS** This call is required to return the address of the **Line-A** variable structure needed for all other **Line-A** calls. All processes (including the **VDI**) share this structure so don't expect variables to remain constant between calls.

**SEE ALSO v\_opnvwk()**

## **\$A001 - Plot Pixel**

Plot a single pixel at the specified coordinates.

**PARAMETERS** *INTIN* points to a **WORD** containing the color register of the pixel to plot at the specified coordinates. *PTSIN* points to two **WORD**s which are the X and Y coordinates respectively.

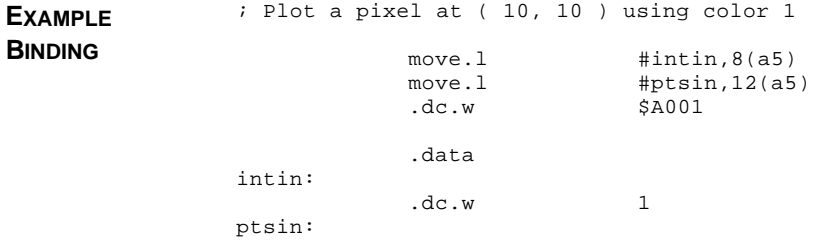

.dc.w 10, 10

**SEE ALSO v\_pmarker()**

## **\$A002 - Get Pixel**

Get the color register of the pixel at the specified coordinates.

**PARAMETERS** *PTSIN* points to two words which are the X and Y coordinates of the pixel to read.

**EXAMPLE BINDING** ; Read the color index of point ( 10, 10 ) move.1 #ptsin, 12(a5) .dc.w \$A002 .data ptsin: .dc.w 10, 10

**RETURN VALUE** The color register of the pixel is returned in D0.

**SEE ALSO v\_getpixel()**

# **\$A003 - Arbitrary Line**

Draw a line between any two coordinates.

**PARAMETERS** *COLBIT0-4* are set appropriately to determine the line color. *LSTLIN* is a flag in which a value of 0 specifies to draw the last point in each line or a value of 1 which specifies not to. *LNMASK* specifies the pattern mask to apply to the line. *WRMODE* specifies the write mode of the function (0-3). ( *X1*, *Y1* ), and ( *X2*, *Y2* ) give the starting and ending coordinates of the line.

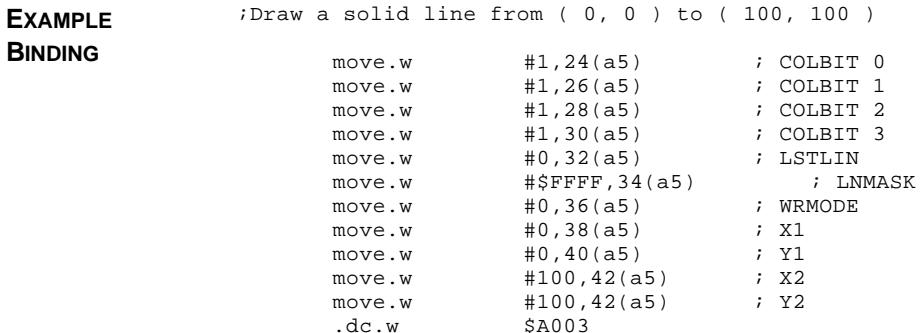

#### T HE A TARI C OMPENDIUM

**CAVEATS** *LNMASK* is modified as a result of this call.

**SEE ALSO \$A004, v\_pline()**

## **\$A004 - Horizontal Line**

Draw a horizontal line between the specified coordinates.

**PARAMETERS** *COLBIT0-3* defines the color of the line and *WRMODE* determines the write mode  $(0-3)$ .  $(XI, YI)$  and  $(X2, YI)$  determine the starting and ending points of the line. *PATMSK* is AND'ed with *Y1* to determine a line index into the pattern pointed to by *PATPTR*. *PATMSK* is normally the number of lines in the pattern (should be an even power of 2) minus one. If *MFILL* is non-zero, *WMODE* is disregarded and the fill is colored from the values in *COLBIT0-3*.

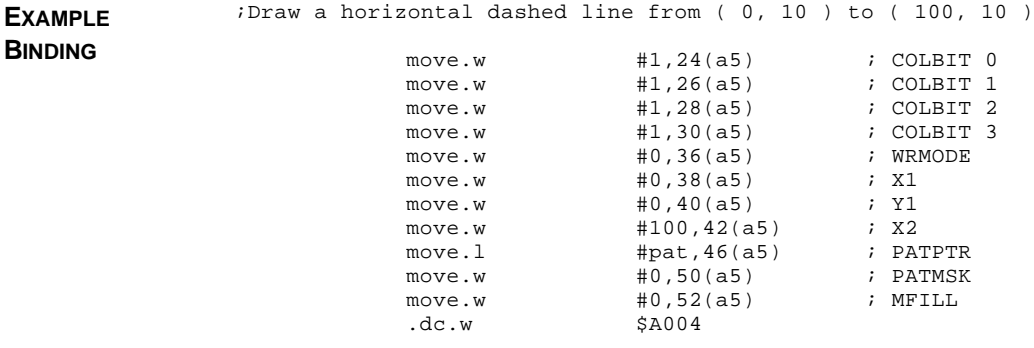

**SEE ALSO v\_pline()**

## **\$A005 - Filled Rectangle**

Draw a filled rectangle at the specified coordinates.

**PARAMETERS** *CLIP* is a flag which when set to 1 enables clipping and when set to 0 disables it. All output of this function is confined to the region bounded by ( *XMINCL*, *YMINCL* ) and ( *XMAXCL*, *YMAXCL* ). Other parameters are consistent with the definitions given under **\$A004**. **EXAMPLE BINDING** ; Draw a filled rectangle with its upper ; left corner at ( 0, 0 ) and its lower ; right corner at ( 100, 100 ). Clip the ; rectangle to within ( 10, 10 ) and ; ( 90, 90 )

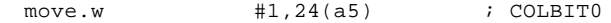

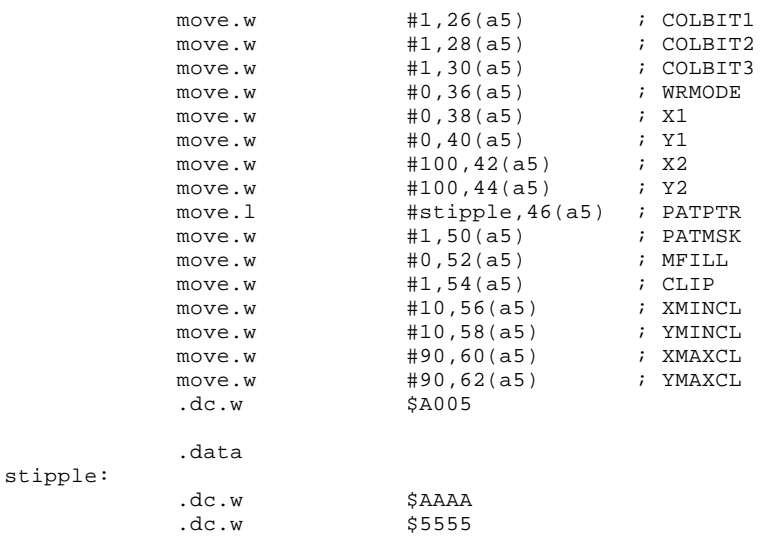

SEE ALSO  $v_bar()$ ,  $vr_recfl()$ 

# **\$A006 - Filled Polygon**

Draw a filled polygon line-by-line.

**PARAMETERS** *PTSIN* contains the X/Y coordinate pairs of the vertices of the polygon with the last point being equal to the first. *CONTRL[1]* specifies the number of vertices. The rest of the variables are consistent with previous usages. **EXAMPLE BINDING** ; Draw a filled polygon with vertices at ; ( 0, 0 ), ( 319, 120 ), and ( 25, 199 ). move.l #ptsin,12(a5) ; PTSIN move.1 #contrl,4(a5) ; CONTRL move.w #1,24(a5) ; COLBIT0 move.w #1,26(a5) ; COLBIT1

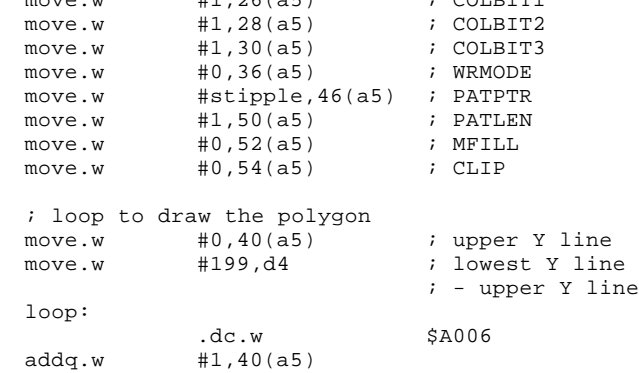

dbra d4,loop .data ptsin: .dc.w 0, 0, 319, 120, 25, 199, 0, 0 contrl: .dc.w 0, 3 stipple: .dc.w \$AAAA .dc.w \$5555

**CAVEATS** Register A0, *X1*, and *X2* are destroyed as a result of this call.

**SEE ALSO v\_fillarea()**

## **\$A007 - BitBlt**

Perform a bit-block transfer.

**PARAMETERS** The address of a **BitBlt** parameter block is passed in register A6. That structure is defined with the following members:

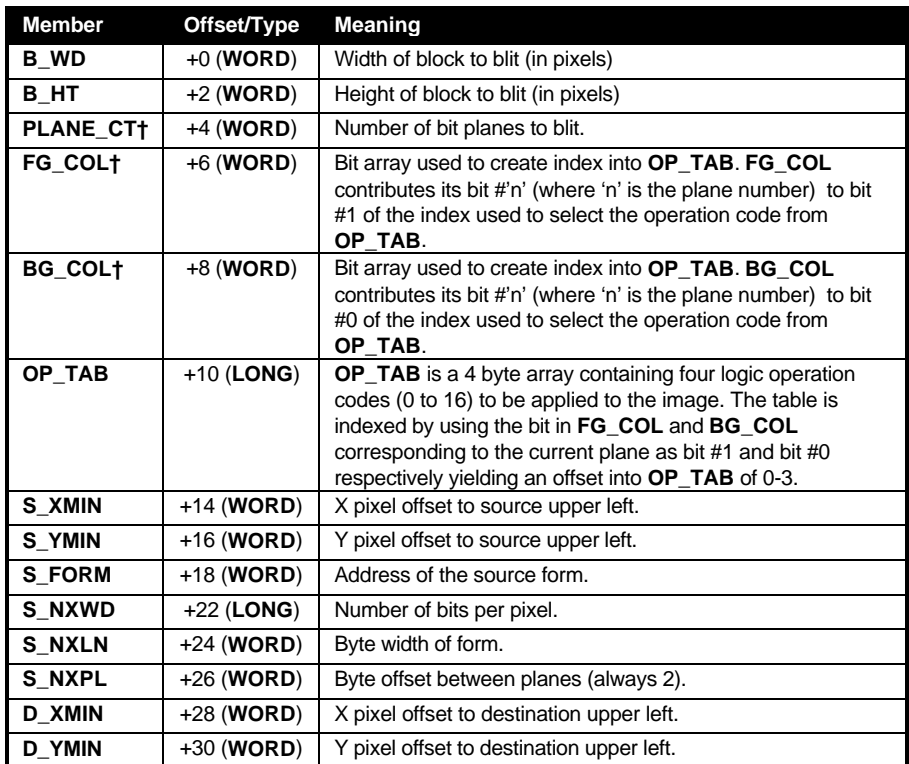

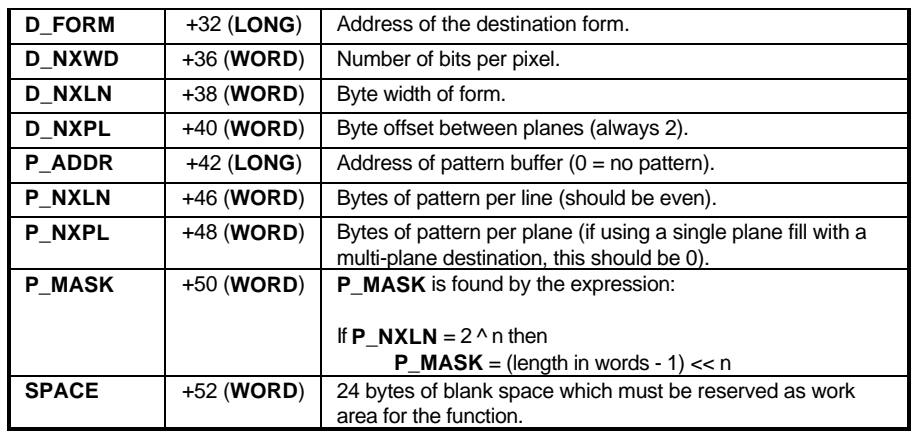

†These members may be altered by this function.

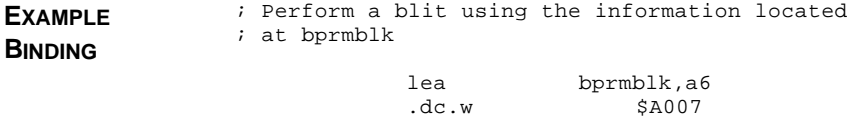

**SEE ALSO vro\_cpyfm(), vrt\_cpyfm()**

# **\$A008 - TextBlt**

Blit a single character to the screen.

**PARAMETERS** When performing this call, the following **Line-A** variables are evaluated:

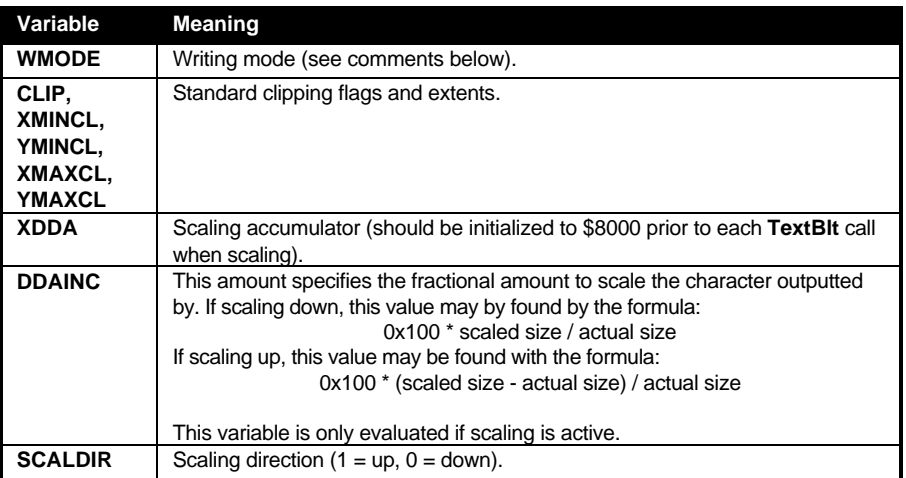

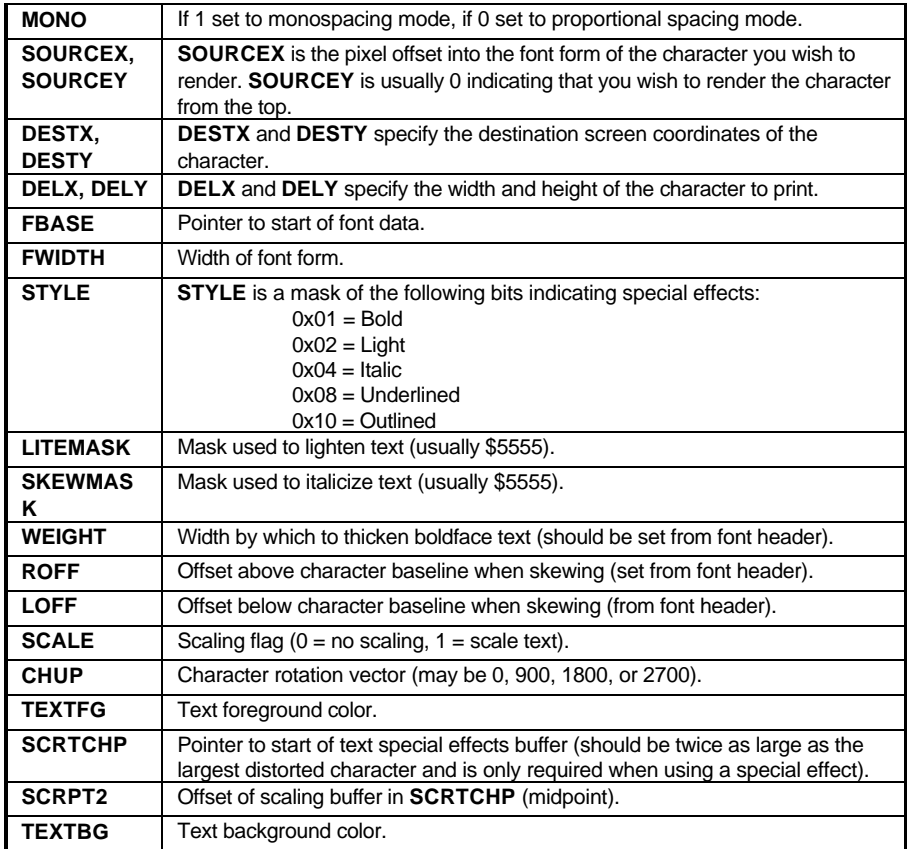

**EXAMPLE BINDING**

#### ; Print a NULL-terminated string with ; no effects or clipping

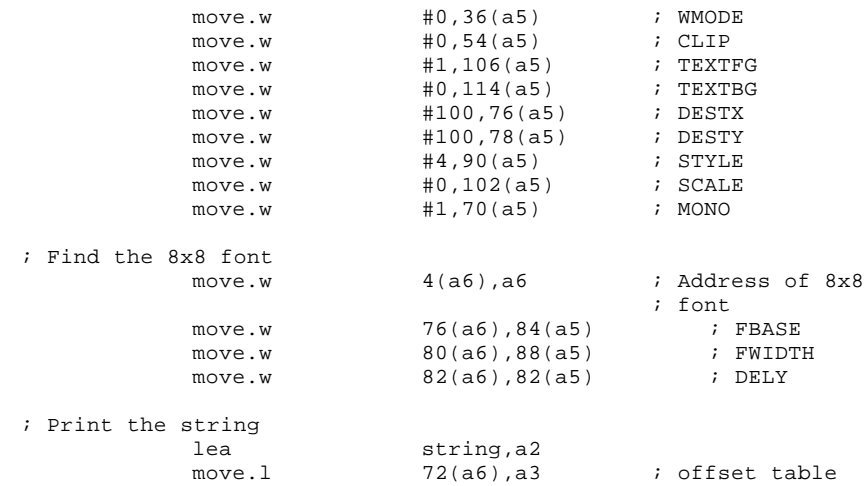

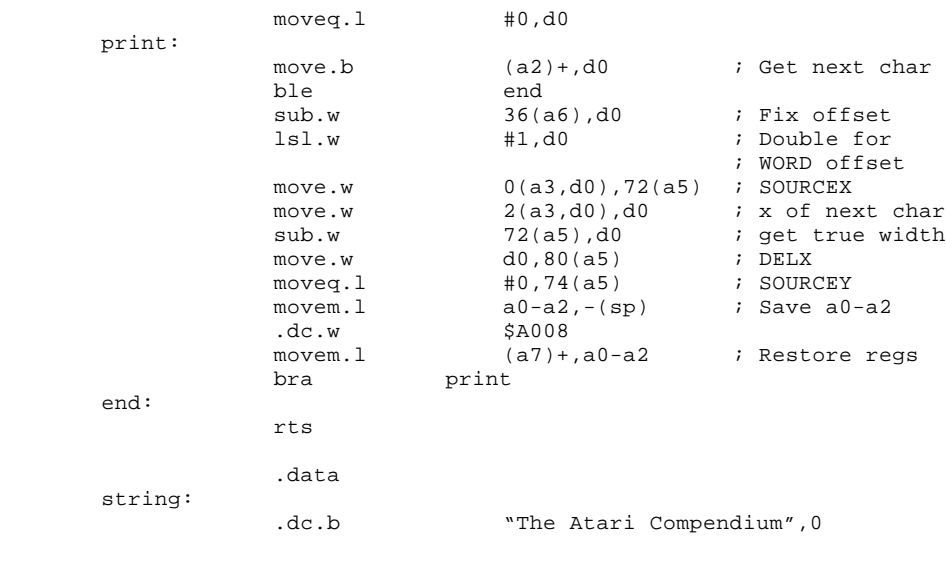

- **COMMENTS** The value for *WMODE* is a special case with **TextBlt**. Values from 0-3 translate to the standard **VDI** modes. Values from 4-19 translate to the **BitBlt** modes 0-15.
- **SEE ALSO v\_gtext()**

## **\$A009 - Show Mouse**

Show the mouse cursor.

**PARAMETERS** No parameters required. Optionally, *INTIN* can be made to point to a **WORD** value of 0 to force the mouse cursor to be displayed regardless of the number of times it was hidden.

**EXAMPLE BINDING** ; Show the mouse regardless of the number ; of times it was hidden move.l #intin,8(a5) ; INTIN  $.dc.w$ .data intin:  $\cdot$  dc.w  $\qquad \qquad 0$ 

**COMMENTS** 'Show' and 'Hide' mouse calls are nested, that is, in order to return the mouse cursor to its original state, it must be 'shown' the same number of times it was 'hidden'.

**SEE ALSO v\_show\_c(), graf\_mouse()**

### **\$A00A - Hide Mouse**

Hide the mouse cursor.

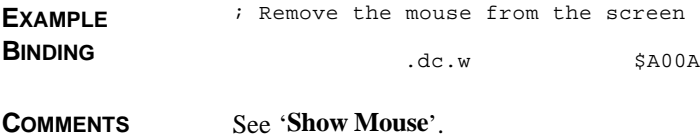

**SEE ALSO v\_hide\_c(), graf\_mouse()**

# **\$A00B - Transform Mouse**

Change the mouse's form.

**PARAMETERS** On entry *INTIN* should point to a structure containing the new mouse form data. The format of the structure is defined under the entry for **vsc\_form()**.

```
EXAMPLE
BINDING
                ; Change the mouse form to the data held in
                ; the newmouse structure.
                            move.b -339(a5),d0 ; Save old value<br>move.b \#0,-339(a5) ; Disable mouse
                                                            ; Disable mouse
                                                            ; interrupts
                            move.1 #newmouse,8(a5) ; INTIN
                            .dc.w $A00B
                            move.b d0,-339(a5) ; Restore
                                                              ; MOUSE_FLAG
```
**COMMENTS** The old data can be saved from the information stored in the **Line-A** variable table at offset -356. To avoid 'mouse droppings' you should disable mouse interrupts by setting *MOUSE\_FLAG* (offset -339) to 0 and restoring it when done.

**SEE ALSO vsc\_form(), graf\_mouse()**

# **\$A00C - Undraw Sprite**

Undraw a previously drawn sprite.

**PARAMETERS** Prior to calling this function, A2 should be loaded with a pointer to the 'sprite' save block' defined when drawing the sprite. For the format of this data, see '**Draw Sprite**'

**EXAMPLE** : 'Undraw' sprite previously drawn from data

T HE A TARI C OMPENDIUM

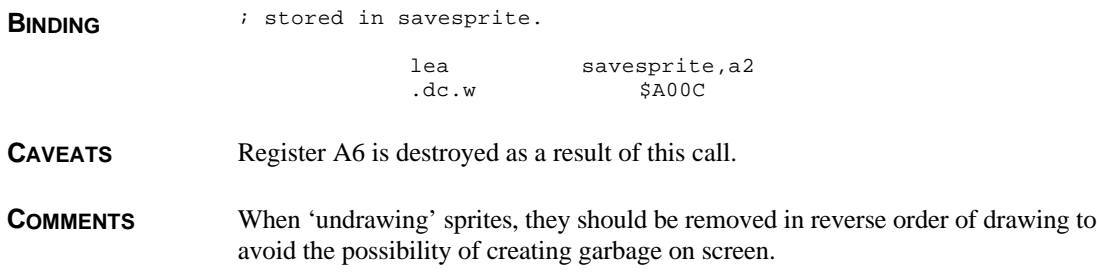

# **\$A00D - Draw Sprite**

Draw a 16x16 sprite on the screen.

**PARAMETERS** Prior to calling this function, four 68x00 registers must be initialized. D0 and D1 should contain the horizontal and vertical position respectively of the coordinates of the sprite to draw. This is relative to the 'hot spot' of the sprite as defined in the sprite definition block.

A0 should contain a pointer to a sprite definition block defined as follows:

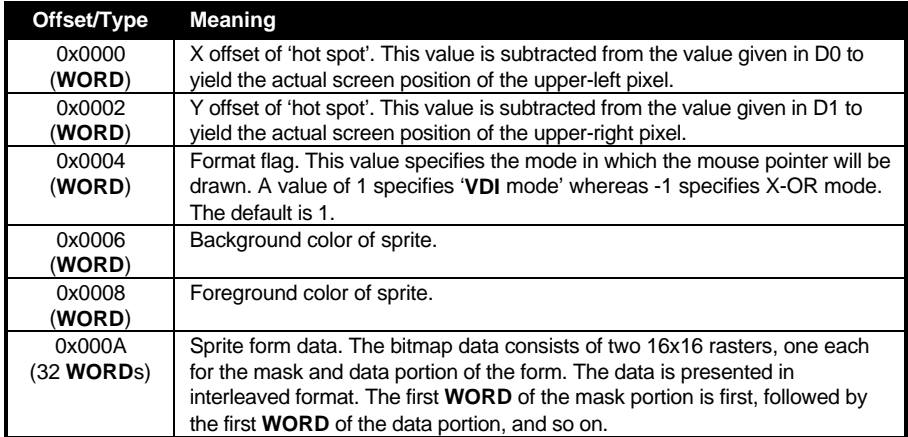

Register A2 is a pointer to a buffer which will be used to save the screen area where the sprite is drawn. The size of the buffer can be determined by the following formula:

 $(10 + (VPLAMES * 64))$ 

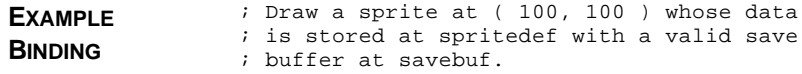

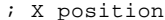

T HE A TARI C OMPENDIUM  $move.w$   $#100,d0$ 

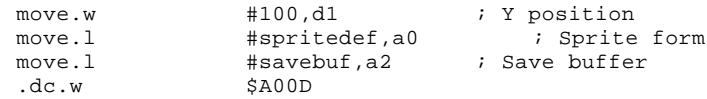

**CAVEATS** Register A6 is destroyed as a result of this call.

**COMMENTS** In order to avoid the mouse form running into any sprites you draw, the mouse should be hidden before drawing and restored afterwards. It may also be advisable to call **Vsync()** prior to each call to avoid screen flicker.

## **\$A00E - Copy Raster**

Copy a raster form using opaque or transparent mode.

**PARAMETERS** *INTIN* should point to a **WORD** array whose first entry specifies the write mode of the operation. In transparent mode, this is a **VDI** standard mode (0-3), however in opaque mode the full range of **BitBlt** modes (0-15) are available. In transparent mode, the second and third array entries of *INTIN* contain the foreground and background color of the destination copy respectively.

> *CONTRL* should point to a memory buffer which is filled in with the source and destination **MFDB**'s (Memory Form Definition Block's) at offsets 14 and 18 respectively. The structure of an **MFDB** is discussed under **vro\_cpyfm()**.

*PTSIN* should point to an array of 8 **WORD**'s containing the pixel offsets for the blit in the order SX1, SY1, SX2, SY2, DX1, DY1, DX2, DY2.

*COPYTRAN* specifies the write mode. A value of 0 indicates an opaque copy while a value of 1 indicates a transparent copy.

The settings for *CLIP*, *XMINCL*, *YMINCL*, *XMAXCL*, and *YMAXCL* are utilitized by this call.

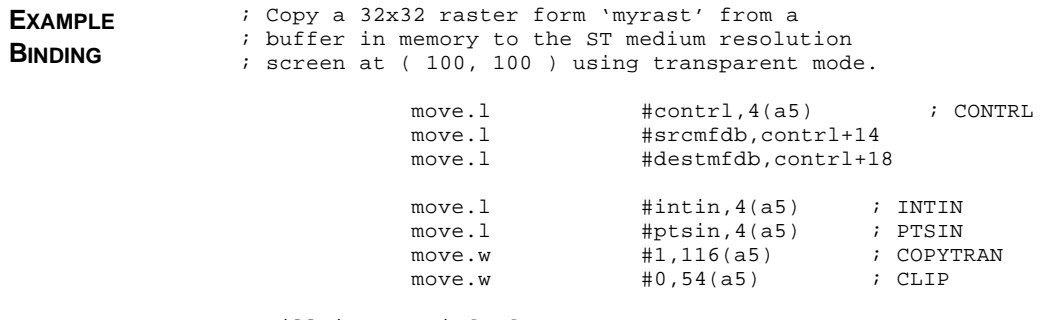

; Fill in some info for MFDB's

move.1 **#myrast,srcmfdb** ; Source raster move.w  $\#\$02, -(\text{sp})$  ; Physbase() trap  $#14$  $addq.1$  #2, sp move.l d0,destmfdb .dc.w \$A00E .data contrl: .dc.w 0, 0, 0, 0, 0, 0, 0, 0, 0, 0 intin: .dc.w 0, 1, 0 ptsin: .dc.w 0, 0, 15, 15, 100, 100, 115, 115 srcmfdb: .dc.w 0, 0, 16, 16, 1, 0, 0, 0, 0, 0 destmfdb: .dc.w 0, 0, 320, 200, 16, 0, 2, 0, 0, 0 myrast: .dc.w \$AAAA,\$AAAA,\$AAAA,\$AAAA .dc.w \$5555,\$5555,\$5555,\$5555 .dc.w \$AAAA,\$AAAA,\$AAAA,\$AAAA .dc.w \$5555,\$5555,\$5555,\$5555 .dc.w \$AAAA,\$AAAA,\$AAAA,\$AAAA .dc.w \$5555,\$5555,\$5555,\$5555 .dc.w \$AAAA,\$AAAA,\$AAAA,\$AAAA .dc.w \$5555,\$5555,\$5555,\$5555

**COMMENTS** For a more indepth explanation, refer to the **VDI** calls parallel to these, **vro\_cpyfm()** and **vrt\_cpyfm()**.

**SEE ALSO vro\_cpyfm(), vrt\_cpyfm()**

# **\$A00F - Seed Fill**

Seed fill an irregularly shaped region.

**PARAMETERS** *INTIN* points to a word value which specifies the mode of this function. If the value is negative, color mode is used. In color mode, the fill spreads from the initial point until it hits a color other than that of the initial point. If the value is positive, outline mode is used. It then is interpreted as the **VDI** color index value at which to stop the fill.

> *PTSIN* points to an array of two **WORD**s which specify the X and Y coordinates respectively of the inital fill point.

*CUR\_WORK* should point to a **WORD** array of 16 words with the sixteenth **WORD** being the fill color specified as a **VDI** color index.

*WMODE* specified the **VDI** writing mode of the fill (0-3). *PATPTR* and *PATMSK*

define the fill pattern (as defined in '**Horizontal Line**').

*SEEDABORT* points to a user routine which can abort the fill, if desired, when called. This routine is called once for each line of the fill. It should zero register D0 to continue or place a non-zero value in it to abort.

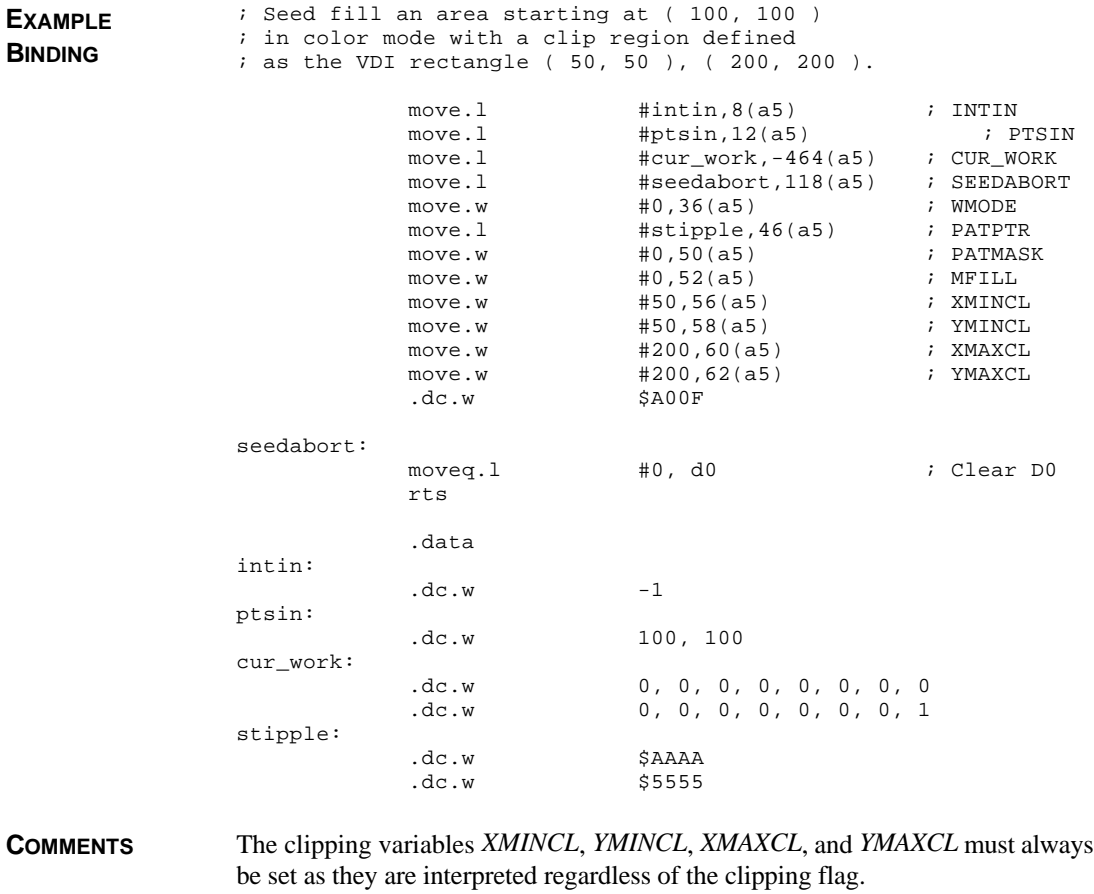

**SEE ALSO v\_contourfill()**